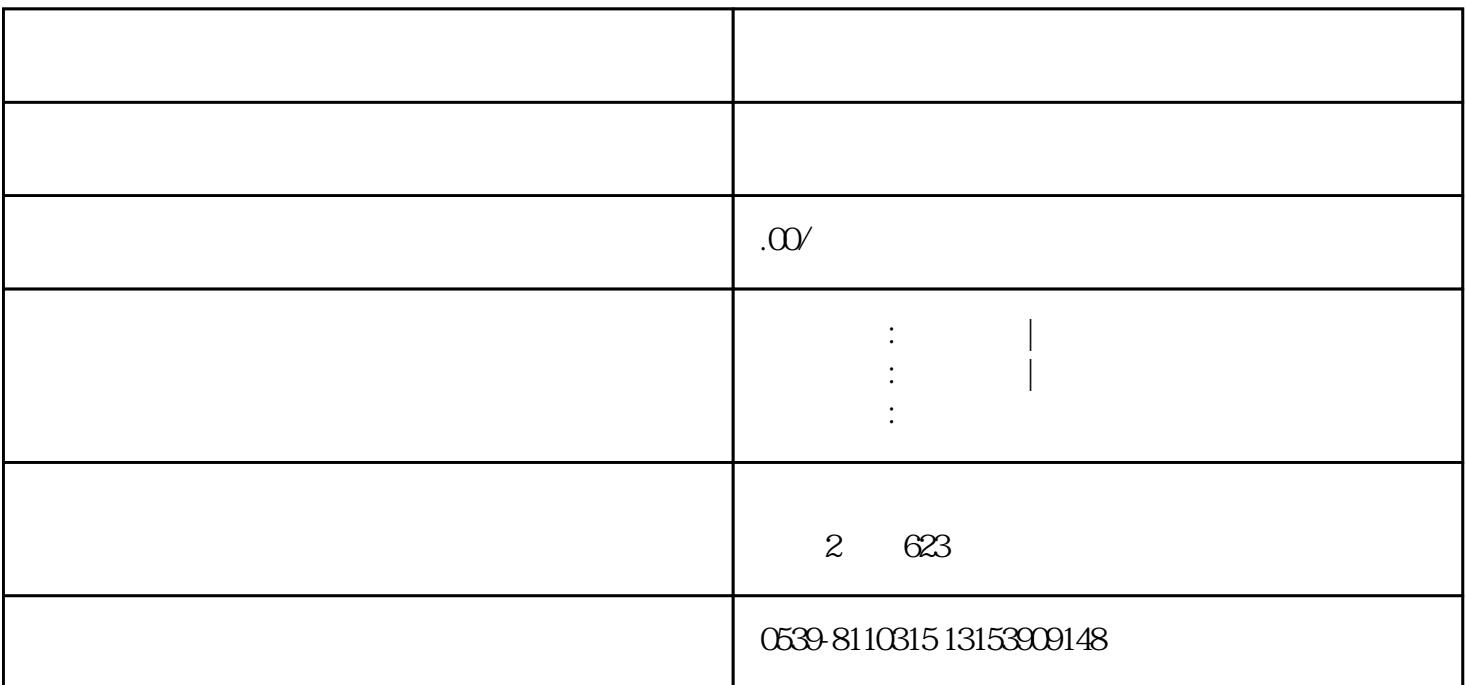

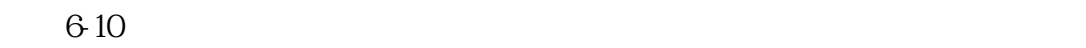

一.公司信息收集阶段

- $\alpha$
- $\infty$
- 
- $\alpha$
- $\infty$
- 
- 二.公司名称验证阶段
- $01.$
- $\alpha$
- 
- $\alpha$
- $\overline{0}4$

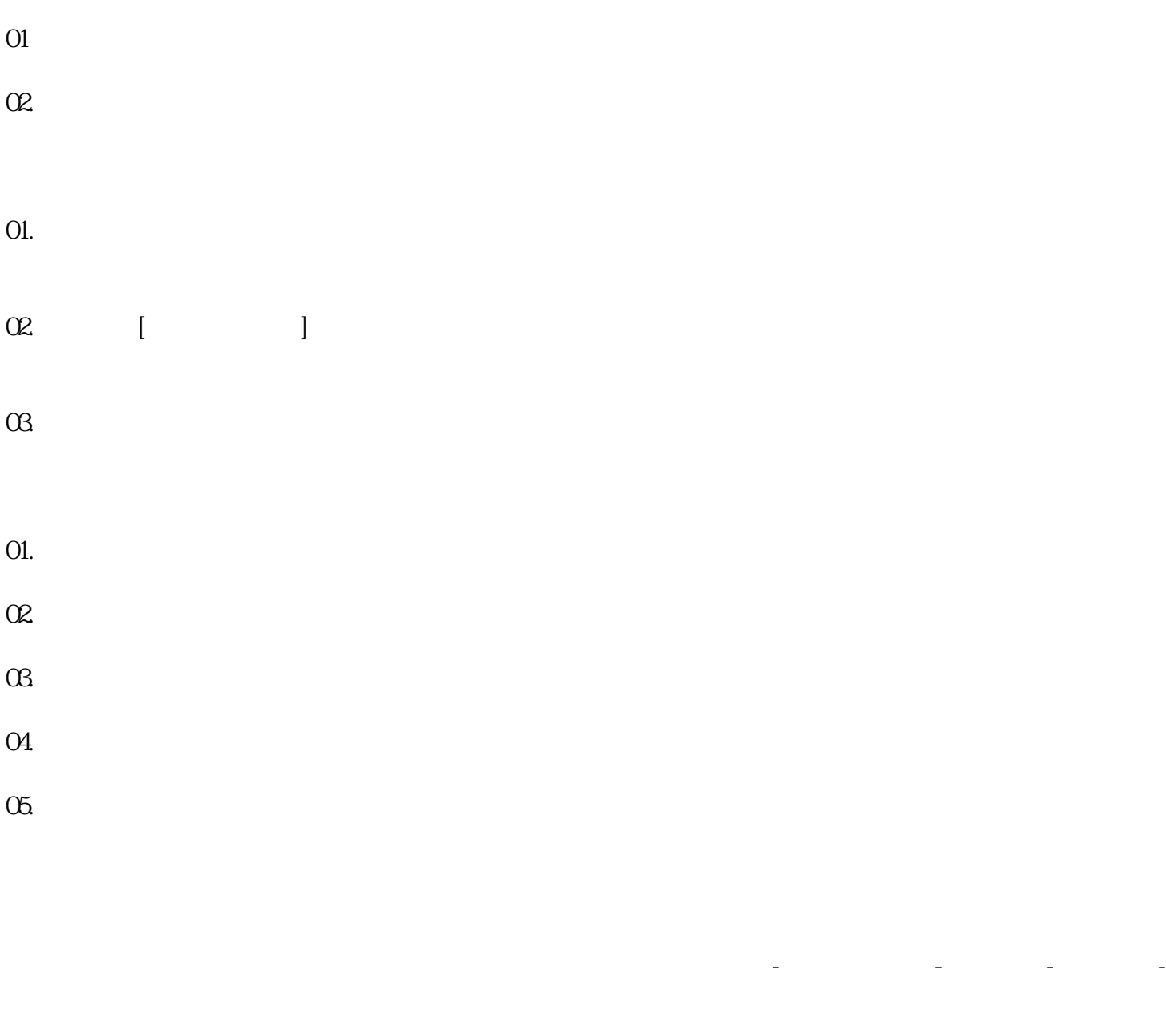

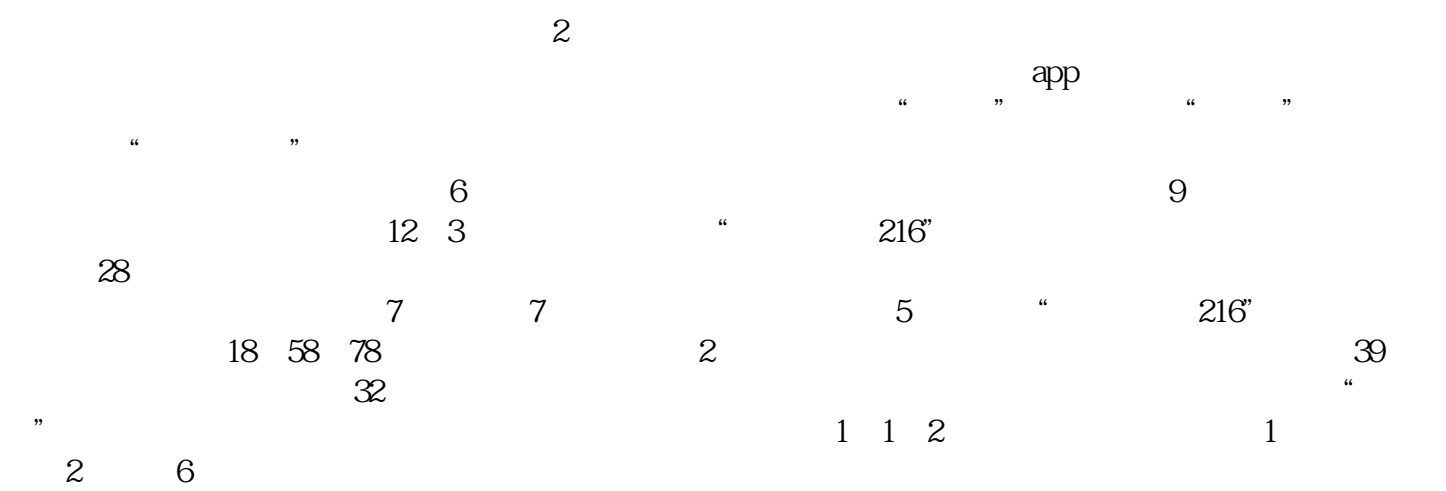